## **ICC2 & PRO-C**<sup>®</sup> ÖZELLİK HATIRLATICI

## **Hunter**<sup>®</sup>

## Özellik Nasıl Ulaşılır?

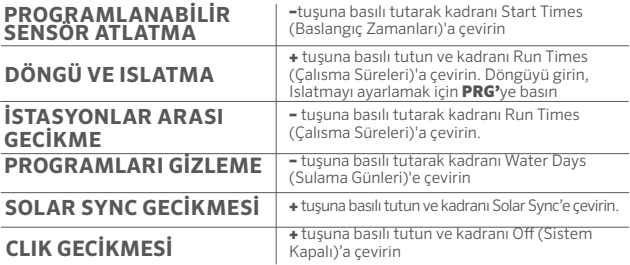

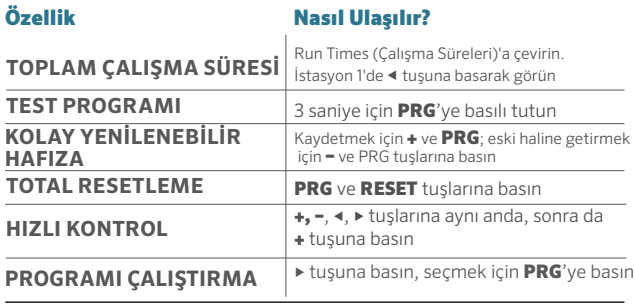

© 2016 Hunter Industries Incorporated | hunterindustries.com LIT-666-ICC2 TR 9/16